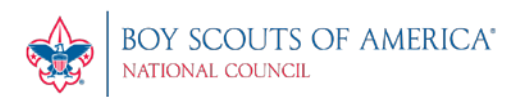

# **Commissioner Technology Focus Group (CTFG) Status Report**

### **September 2, 2020**

## **Updated Distribution List**

Please continue to send updates to the distribution list for this periodic status report to [rick\\_hillenbrand@alum.mit.edu](mailto:rick_hillenbrand@alum.mit.edu) **.**

#### **How to Get Help**

By now everyone hopefully has learned that volunteers should no longer obtain help directly from the national office, including telephone calls, e-mails and the JIRA service desk. Instead of contacting the national office volunteers are to contact thei[r local council](https://www.scouting.org/about/local-council-locator/) for help, and as appropriate the local council will elevate issues to the national office for resolution. However, even with these changes there are other resources available that volunteers can use to help with issues and questions related to BSA's IT applications as follows:

- Ask a friend.
- Ask your local Commissioner Tools Champion (Commissioner Tools related help).
- Go to<https://help.scoutbook.com/> for help on Scoutbook or Internet Advancement.
- Click the "Forgot username / password?" button on the <https://my.scouting.org/>login page for login issues.
- Ask your local council.
- Send a message to the National Commissioner Service Team by completing the information found at the bottom of the 'Technology for Commissioners' webpage

<https://www.scouting.org/commissioners/tools/>

T

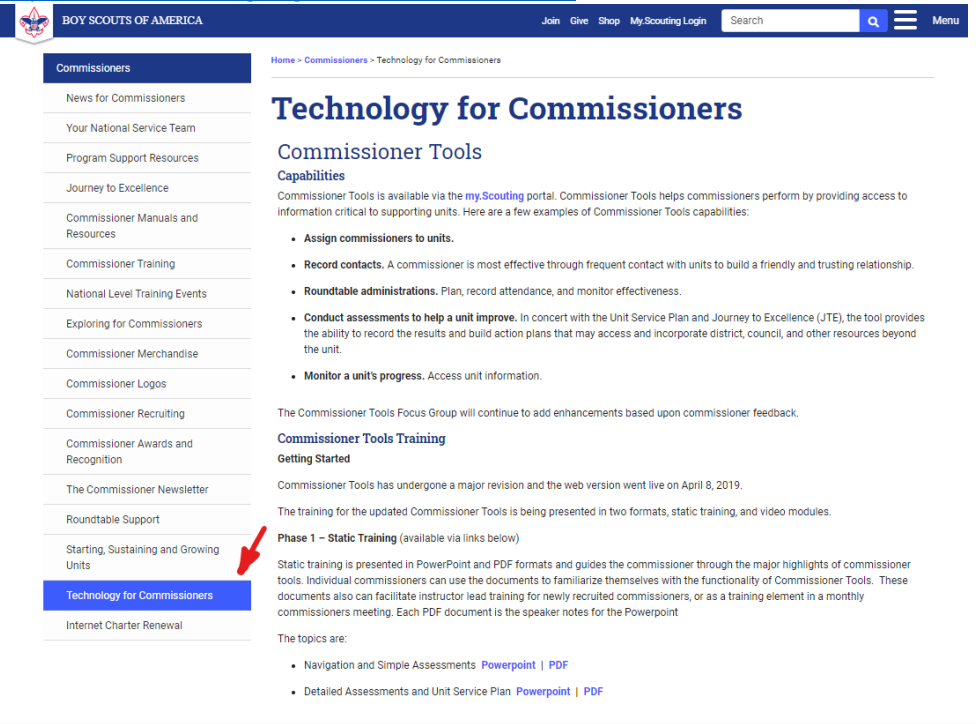

1325 West Walnut Hill Lane P.O. Box 152079 Irving, TX 75015-2079 972-580-2000 www.scouting.org

**Prepared. For Life.** 

 $\overline{AB}$ 

Then scroll to the bottom of the page....

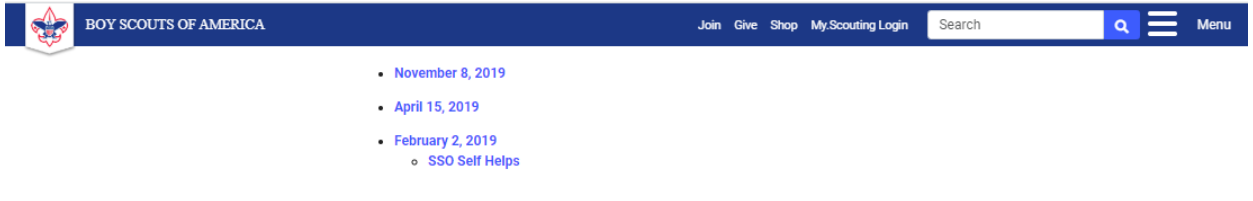

#### Advanced Commissioner Tools Report Analysis Using Power Pivot Tables

In just a few seconds, Power Pivot tables can take your raw Commissioner Tools report data and create advanced reports. The Power Pivot table files were volunteer-developed and are NOT supported by the BSA's Information Delivery Group. Presently, these tools work only on a Windows-based computer with Excel 2013 and newer; they do not work with Excel 2010 and earlier. We hope to expand the supported user base in the future. For assistance with these Power Pivot tables, please contact commissioner.support@scouting.org and a volunteer will respond to you.

View Instructions for Creating Advanced Power Pivot Table Reports from Commissioner Tools Reports

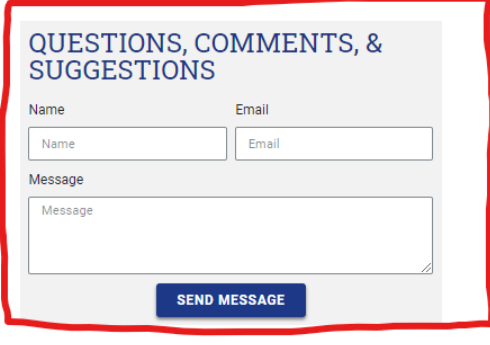

• Visit Scouting Forums<https://discussions.scouting.org/> and go to either the **My Scouting Tools**, **Scoutbook** or **BSA Commissioners** groups. You will need your my.scouting.org account to login to post comments. (There are several groups, and users may have to scroll down the page to find the group they are looking for. E.g., the **BSA Commissioners** group is the very last listed group.)

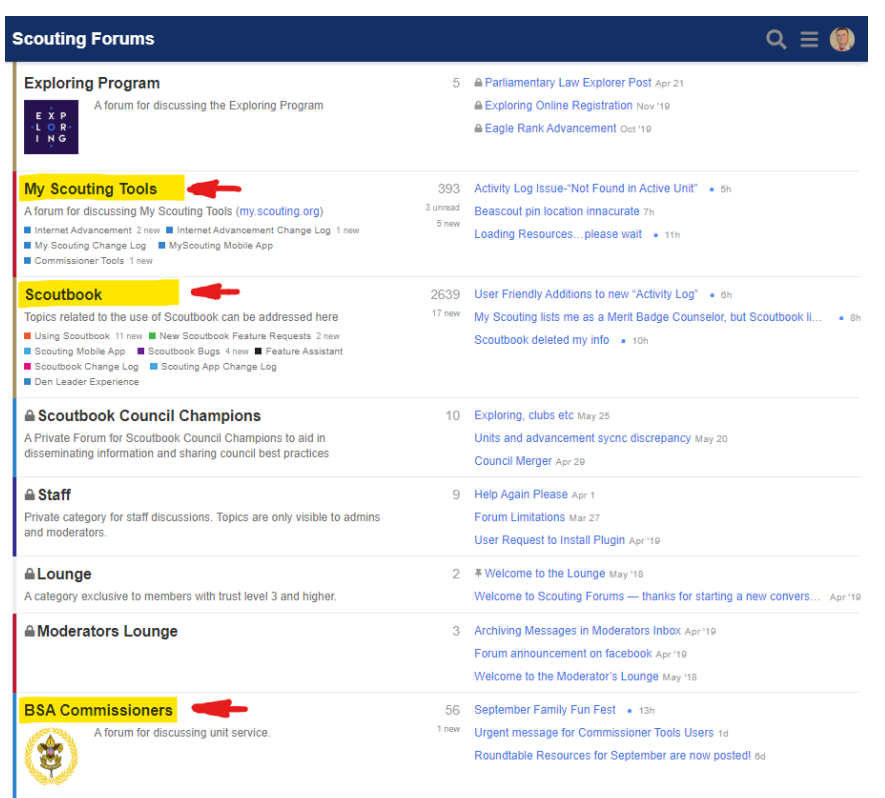

Within the Scouting forums there are three special sub-categories in the **My Scouting Tools** group for very specific help; **Internet Advancement**, **MyScouting Mobile App** and **Commissioner Tools** which are highlighted in the following screenshot.

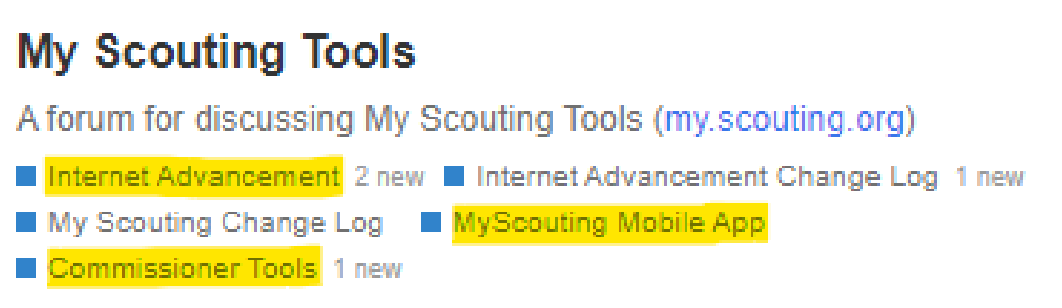

The direct links for each of these sub-categories are:

- o **Internet Advancement** <https://discussions.scouting.org/c/MyST/IA/2923>
- o **MyScouting Mobile App** <https://discussions.scouting.org/c/MyST/MYST-APP/3518>
- o **Commissioner Tools** <https://discussions.scouting.org/c/MyST/COMMISS-TOOLS/3539> Recognizing that commissioners may need to use the Commissioner Tools sub-category often, a special shortened URL has also been created: <https://tinyurl.com/CommToolsHelp>

A group of 'super user' volunteers monitor these sub-categories and work to resolve user issues as rapidly as possible.

# **Internet Rechartering**

As a reminder, the current version of **Internet Rechartering** is Version 11, for unit renewals that are expiring in September, October, and November and includes

- o New BSA Joining Fee for youth members in Packs, Troops, Crews, and Ships.
- o New BSA Registration Fee for youth members in Packs, Troops, Crews, and Ships. New BSA Registration Fees for renewals is effective on October 1.
- o Council Fee calculation on the renewal if Council has a fee to be collected.
- o The change in BSA Charter Fee for renewing units occurs with Version 11.
- Version 12 will be released in early October, after September month-end close, for unit renewals that are expiring on December 31, 2020 and beyond. The changes made for Version 11 will carry forward to Version 12 with additions.
	- o All Fee changes and the Councils Fees will carry forward to Version 12.
	- $\circ$  The release of the new Exploring Participants (EP) position for the 18 to 20-year old youth participant in Explorer Posts will be implemented.

Additionally, at the bottom of the Commissioners webpag[e https://www.scouting.org/commissioners/](https://www.scouting.org/commissioners/) there is a new **Internet Charter Renewal** tab [https://www.scouting.org/commissioners/internet](https://www.scouting.org/commissioners/internet-rechartering/)[rechartering/](https://www.scouting.org/commissioners/internet-rechartering/) that has various resources including the most current version of the tutorial.

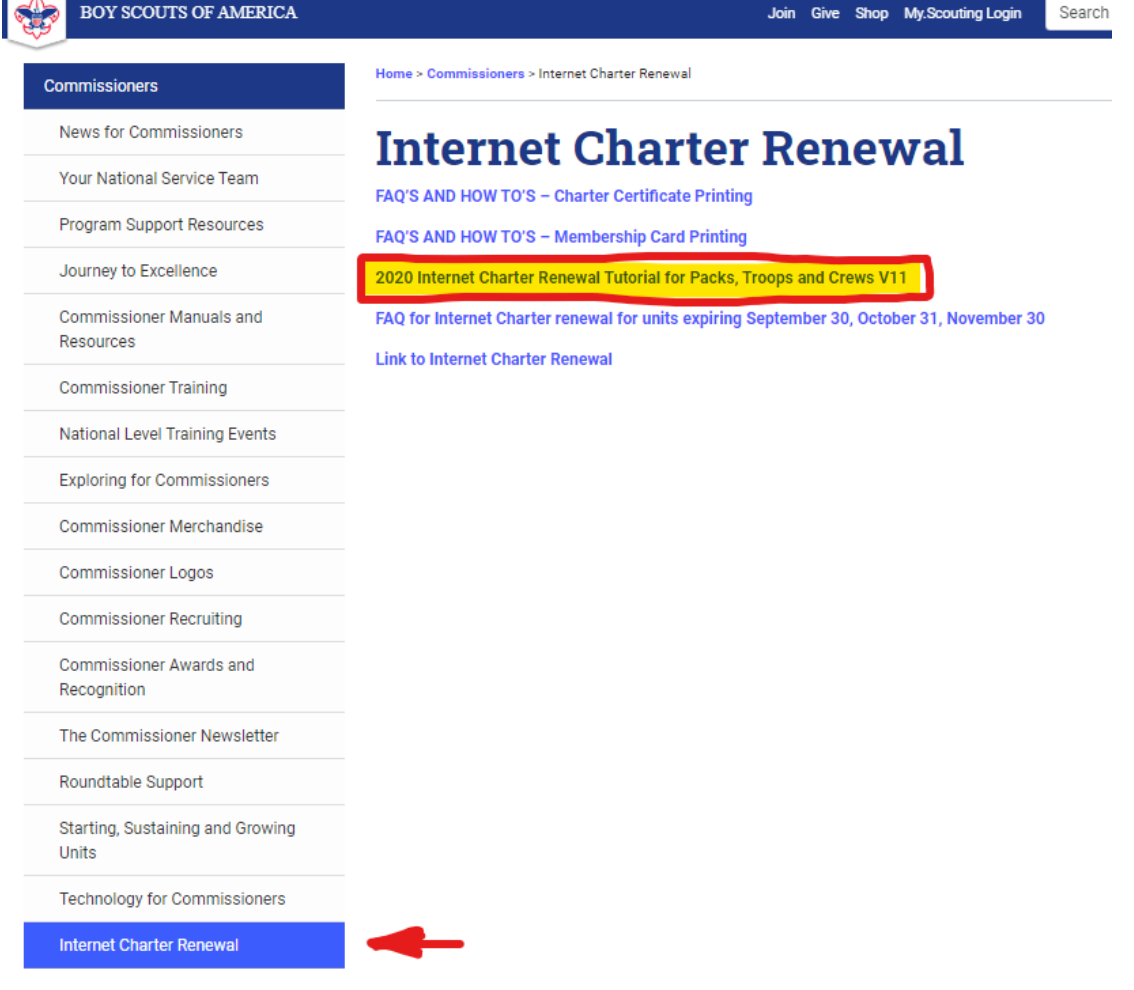

*The Commissioner Technology Focus Group*